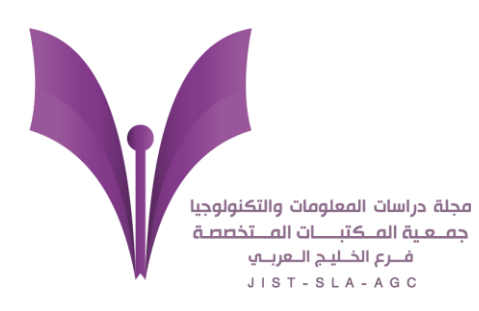

مجلة دراسات المعلومات والتكنولوجيا

# Journal of Information Studies and Technology (JIST)

**معايير الكتابة في المجلة وشروط النشر**

**دليل المؤلفين**

# **مقدمة**

شكرا لاختيارك مجلة دراسات المعلومات والتكنولوجيا. المجلة دولية علمية محكّمة تصدر باللغة العربية والانجليزية عن "جمعية المكتبات المتخصصة فرع الخليج العربي"، شعارها الجودة والمستوى العلمي الرفيع، المجلة الكترونية مفتوحة، الوصول لها مجاناً وتنشرها دار جامعة حمد بن خليفة للنشر. وهي مجلة فصلية وتصدر مرتين في السنة..

نرجو اتباع التعليمات المذكورة بهذا المنشور حتى يسهل تحكيمها و نشرها بأسرع وقت ممكن و شكرا لحسن تعاونكم.

تهدف معايير الكتابة الحالية إلى مساعدة المؤلفين، والمحكمين، والمحررين، وأعضاء مجلس تحريرالمجلة في أداء عملهم. وتهدف هذه المعايير إلى تقديم مبادئ توجيهية سهلة الفهم، والتي نأمل من الجميع اتباعها.

التواصل معنا: في حالة وجود أي استفسار يمكن التواصل معنا عبر dheiba@hbku.edu.qa

#### **رسوم نشر المقال**

تتحمل جمعية المكتبات المتخصصة-فرع الخليج العربى مشكورة تغطية تكاليف نشر المقاالت خدمة للبحث والباحثين.

# **ضوابط وشروط النشر في مجلة دراسات المعلومات والتكنولوجيا**

- أن تتوفر في الورقة المقدمة شروط البحث العِلمي الأكاديمي الجاد والأصيل وأن يكون للمقال إضافة علمية، ويحتوي معلوماتٍ مُفيدة ودقيقة.
	- يجب أن يكون البحث من انجاز المرسل ومن صميم عمله. (انظر قسم أخلاقيات النشر والأمانة العلمية أدناه).
		- لم يسبق نشر البحث من قبل وال يكون مرشحاً للنشر في الوقت نفسه في وسائل نشر أخرى.
- ِ البد من احترام الملكية الفكرية لألفراد والمؤسسات، ونشدد على نِسبة المعلومات واالقتباسات إلى ِها، واإلحالة على المراجع أصحاب والمصـادر المعتمَدة في البحث. ولا نتحمل أية مسؤوليةٍ في الأساليب والسلوكيات غير القانونية التي يمكن للكاتب أن يستعمِلها للتمويه..
- الأصالة: أي لا تكون فكرة البحث الكلية منقولة أو مترجمة أو مسروقه (أي بدون ذكر مصدرها)، أو يعتمد الباحث على نقل النصوص أو األفكار أو التقليد في أي من مراحل البحث أو مكوناته. وإذا كان هناك نقل لبعض الجمل أو النصوص المنشورة سابقا **يكون ليس نقلا حرفيا للنص الأصلي** ولكن نقل للفكرة بأسلوبك الخاص مع الاستشهاد بالمصدر الأصلي المقتبس منه (انظر قسم الأمانة العلمية). الأصالة تعني أن الفكرة الكلية للبحث من بنات أفكار الباحث نفسه. وهي مرتبطة بالابتكار الذي قد يكون في الفكرة أو في أسلوب تحليل البيانات والربط بينهما وقد يكون االبتكار في الوصول إلى نتائج جديدة تتميز بإضافة جديدة في العلم أو تطبيقه.
	- يفضل أن ال يزيد عدد الكلمات عن .8,000
	- أن يكون مكتوباً بلغة عربية سليمة أو انجليزية صحيحة.

# **أخالقيات النشر واألمانة العلمية**

يلتزم الباحثون بأخلاقيات النشر العلمي، ويخضع البحث عند استلامه لكشف السرقة الأدبية سواء احتيال أدبي أو استلال باستخدام برنامج منع الانتحال يسمى ithenticate الذى يتحقق من أصالة البحث والكشف عن أي أجزاء أو نقاط مشابهه لأبحاث سبق لها النشر. إعادة صياغة النص بكلماتك الخاصة واالستشهاد به بشكل شرعي، قد تساهم في التقليل من نسبة االستنساخ.

#### **السرقة األدبية:**

- احتيال أدبي: اقتباس أفكار أو كلمات أو نصوص أو أشكال أو جداول أو صور من بحث آخر في متن المقال دون اإلشارة إلى مصدره في متن البحث وقائمة المراجع كأنها من بنات أفكار المؤلف يعتبر سرقة أدبية.
	- استالل: نسخ كلمات أو جزء من نص كما هو من مصدر آخر حرفيا، مع اإلشارة بجانبه إلى مصدره في الهوامش ويسمى استالل. المجلة العربية للبحث العلمي ترفض الورقة التي بها أكثر من %15 نسبة استالل. في حالة اإلستشهاد من مصدر اخر يجب أن تستعمل كلماتك الخاصة في إعادة صياغة الفكرة المستشهد بها. و إذا دعت الضرورة إلى نقل بعض الجمل حرفيا فيجب وضعها بين

عالمتي التنصيص هكذا " " مع ذكر المصدر بجانبه. أما إذا كان النقل لفقرة كاملة فتكتب الفقرة في فقره مستقلة بخط مائل، مثل الجزء المنسوخ أدناه من الدكتور سيد الهواري في كتابه دليل الباحثين: األمانة العلمية هي اإلشارة إلى مصدر كل فكره وكل نص وكل بيان وكل رقم وكل شكل وكل جدول على أن يثبي*مل ذلك اسم المرجع أو المصدر واسم المؤلف واسم ناشره ومكان النشر* (إذا كان كتاباً) *وتاريخه ورقم* الطبعة بصفه خاصة ورقم الصفحة حتى يمكن الرجوع إلى المصدر إذا أريد التثبيت مما ورد بالتقرير أو المقالة أو الرسالة.

في حالة تكرار فكرة بحث عمل من قبل، مثال استخدام منهج استخدم لدراسة سابقة، فهذا مقبول ولكن هناك قواعد يجب االلتزام بها. يجب الإشارة إلى مصدر هذا المنهج المقتبس في المتن (مثلا تستعملها في بحث عينة أكبر أو عينةٍ في دولة أخرى) ثم الإشارة في البحث إلى أوجه التشابه أو االختالف في النتائج بين بحثك والبحث السابق أو تقديم توصيات جديدة. أرجو االطالع في المصادر المتخصصة عن قواعد وإرشادات تقديم بحث مكرر واتباع األمانة العلمية.

#### **أسلوب طباعة نص البحث المقدم:**

- تكتب المقاالت بواسطة معالج النصوص )وورد( الصادر عن شركة )مايكروسوفت( **والترسل لنا في هيئة بى دى اف**.
	- **نوع الخط:** يمكن كتابة نص البحث باستخدام أي خط كالسيكي منسجِم مع حروف اللغة العربية
	- **األحرف المائلة:** تُكتب الكلمات باألحرف المائلة )italic )عوضاً عن التسطير السفلي )underline )عند الحاجة.
		- **حجم الخط:** يجب أن يكون حجم الخط في الهامش 11 وفي المتن ،13 بحسب نوع الخط المستخدم.
		- **المسافة بين السطور:** يجب أن تكون المسافة بين السطور )1.15( واالتجاه من اليمين إلى الشمال.
	- ا**لضبط:** من اليمين إلى اليسار (right-aligned) من دون فصل المقاطع عند الانتقال إلى صفحة جديدة
		- **أرقام الصفحات:** يجب أن تظهر أسفل كلّ صفحة.
		- ويجب أن تكون جميع العناوين الرئيسة والفرعية على يمين الصفحة.
			- يفضل أال يزيد عدد كلمات المقال عن 8000 كلمة.

# **موقع تقديم المخطوطة وكيفية التقديم:**

تقدم المخطوطة عبر الموقع اإللكتروني المخصص لتقديم مواد النشر وتحكيمها على الرابط:

https://www.editorialmanager.com/jis-t/default.aspx

حيث سيطلب منكم التسجيل أوال لمستخدمي الموقع ألول مرة وعند االنتهاء من التسجيل سيرسل إلى بريدك اإللكتروني الكلمة المرورية الخاصة بك. وبعد هذا اإلجراء يمكنك اتباع الخطوات التي تؤدي إلى تسجيل المعلومات الخاصة بالمقال و رفع الملفات الخاصة به كملفات ورد وفي النهاية سيجهز الموقع نسخه بى دى اف من ملفاتك الورد حتى تتطلع علية وتضغط على زر الموافقة أوال ثم تضغط على زر التقديم submit ثانيا.

يطلب منك الموقع الإلكتروني الخاص بتقديم المقالات رفع ملف المقال على هيئة الملفات الآتية:

- ملف الغالف: يحتوي هذا الملف على عنوان المقال، أسماء كل الباحثين واللقب الوظيفي/العلمي واسم المؤسسة/الجامعة التي ينتسبون لها، المدينة والدولة. وكذلك العنوان اإللكتروني لكل منهم، ملخص المقال، والكلمات المفتاحية. كل هذه المعلومات مطلوبة في هذا الملف باللغة العربية واإلنجليزية معا. ورد
- ملف يحتوي على النص الرئيسي الكامل للمقال والمراجع والعنوان والملخص: ويكون خاليا من أسماء الباحثين وانتساباهم. هذا الملف الذي يرسل إلى المحكمين وليس من المفروض أن يتعرفوا على اسم الباحث.
- أي ملف آخر يحتوي على معلومات إضافية أو ملحقات أو أشكال توضيحية )اذا لم يتم ادخالهم في ملف المقال الرئيس(. في حالة وجود رسوم توضيحية كثيره يفضل ان تقدم في ملف منفصل.

# **طريقة تنسيق مسودة البحث المقدم إلينا**

# **ترتيب وهيكلية األجزاء المختلفة**

.<br>نرجو تقديم البحث بالترتيب الآتي وهذا هو الترتيب الذي سينشر به المقال:

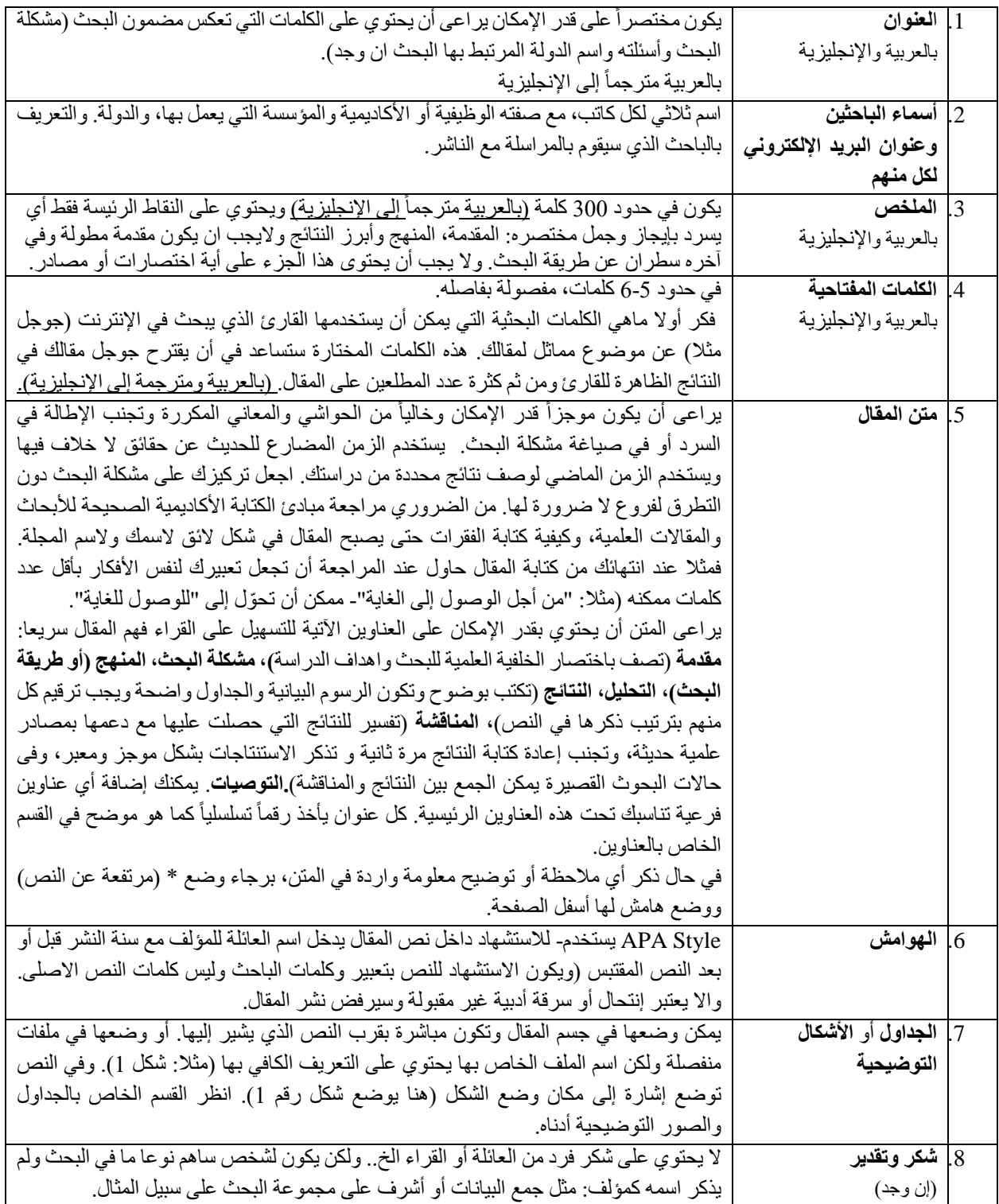

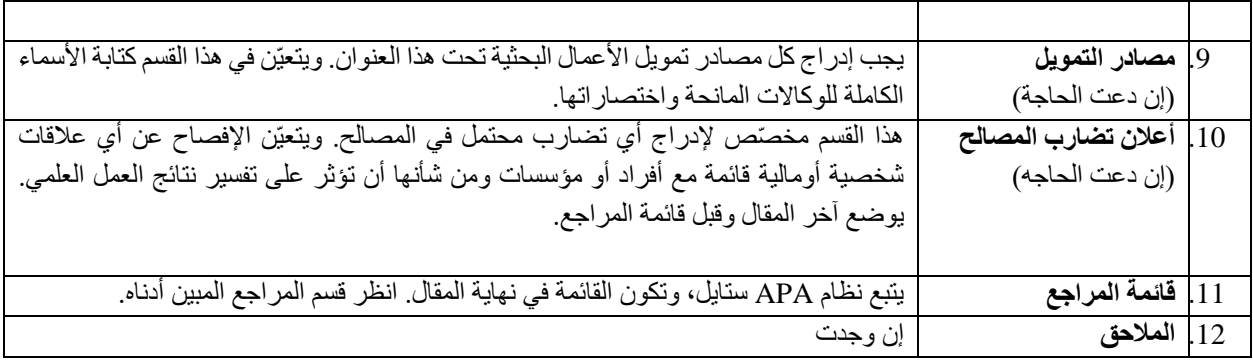

#### **تنسيق العناوين الرئيسية والفرعية:**

برجاء مراعاة تنسيق العناوين الرئيسية والعناوين الفرعية مستوياتها بوضوح وبالترقيم حتى يسهل على القارئ والمحكم اتباعهم ومساعدته على فهم مقالتك بشكل أفضل خصوصا لو وجد فيها العديد من العناوين الفرعية.برجاء عدم استعمال المطلب والفرع للعناوين واستخدام بدال عنهم طريقة الترقيم. ترقيم العناوين الرئيسية والعناوين الفرعية وإبرازها باللون الغامق )Bold )ومرقمه كاآلتي:

عنوان مستوى أول: ،-1 ،-4،-3،-2 الخ عنوان مستوى ثانٍ: 1-1، 1-2، 1-3 الخ/2-1، 2-2، 2-3، الخ/3-1، 3-2، 3-3 الخ/4-1، 4-2، 3-4، 4-4 الخ عنوان مستوى ثالث: 1-1-1، 1-1-2، 1-1-3، الخ /2-1-1، 2-1-2، 2-1-2، 3-1-2، الخ /2-2-2، 3-2-2، 4-2-2، الخ/ . عنوان مستوى رابع: يكون سابقه بوليت بوينت أو يكون فقط أسود غامقاً عنوان مستوى خامس: يسبقه شرطه

موضح أدناه نموذج لتنسيق العناين بطريق مرقمة:

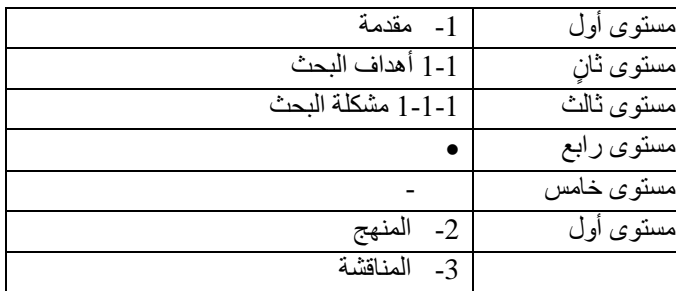

#### **الجداول**

الجداول تنسق في ملف ورد مايكروسوفت وال ترسل لنا كصورة حتى تكون قابلة للتعديل وتكون جميع الجداول مرقمة. يكتب تعليق/وصف الجدول أعلى الجدول وناحية اليمين. بينما يوضع مصدر الجدول (إذا اقتبس) أسفل الجدول. انظر النموذج المقدم أدناه:

#### **جدول )1( ضع عنوان الجدول ورقمه أعلى الجدول أسود غامقا كما هو موضوع هنا**

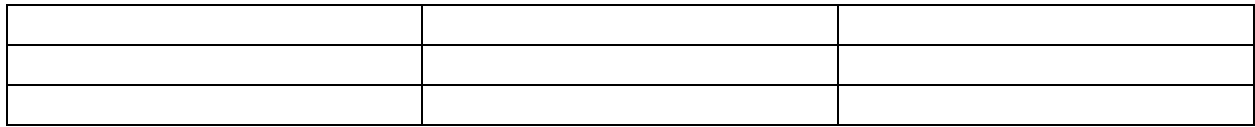

ضع هنا أي تعليقات إضافية للجدول أو مصدره (ليست غامقة)

#### **الصور و الرسوم التوضيحية**

يجب أن تكون لأشكال التوضيحية والصور ذات جودة عالية وواضحة في حدود ٢٠٠-٣٠٠ نقطة في البوصة. بجب أن يتم تعيين الأرقام داخل النص وأن ترقم على التوالي حسب ورودها في المقال. ويشار إليها في النص ويوضع وصفها تحت الشكل أو الصورة كما هو موضح في المثال أدناه. ب "شكل" شكل 1.، شكل 2. الخ. تجنب استخدام العناصر غير النصية غير الضرورية فقط استخدم تلك اللازمة لعرض النتائج وتعزيز فهمه. يوضع الشكل في نفس صفحة النص الذي يشير إليه النص. في حالة استخدام صورة او شكل تم نشره مسبقا يجب إعطاء المصدر الأصلي في شكل استشهاد مرجعي أسفل النص الخاص بصف الشكل.

**مثال**

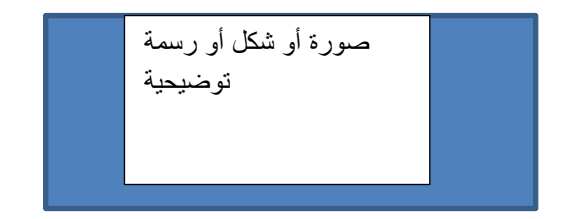

**شكل .1** الوصف المطلوب يوضع هنا مصدر الصورة هنا وأيضا فى قائمة المراجع

#### **تنسيق الهوامش والمراجع**

#### **American Psychological Association-APS Style**

في المتن: اسم المؤلف وسنة النشر واليقبل نظام الترقيم بعد االن.

في نهاية المقال: تكتب قائمة المراجع (قائمة للمراجع العربية منفصلة عن قائمة للمراجع الأجنبية) وكل قائمة مرتبة ترتيب ابجدى على حسب االسم العائلى للمؤلف للكتاب او المقال المستشهد منه.

**طريقة تقديم اسم الكاتب في المراجع:**

**Mona Abdel Aziz Ibrahim باإلنجليزية كان لو**

**Ibrahim MA. فسيصبح**

**ولكن بالعربية نظرا لتشابه األسماء فيمنك اتباع االتى**

مثال إذا كان اسم الكاتب كامال هو "منى **عبد العزيز إبراهيم"**، فسوف تكون كتابته في المرجع كاآلتي

**إبراهيم، منى عبد العزيز** 

يراعي اتباع الآتي (شاملا وضع النقطة أو الفاصلة) عند كتابة المراجع بالتفصيل

**Browning, A. تسبق Brown, J.R.**

If authors are more than 7:

List the first six authors and then use ellipses (……) after the sixth author's name. After the ellipses, list the last author's name of the work.

Example:

Johnson, M. C., Carlson, M., Hanover, L. E., Chan, X. H., Smith, J. N. H., Kim, H. B., .... Watson, J. M.

#### **الكتب**:

اسم مؤلف الكتاب. (تاريخ النشر ). اسم الكتاب، رقم الطبعة. المدينة، البلد. اسم دار النشر .

Citing a book (in print):

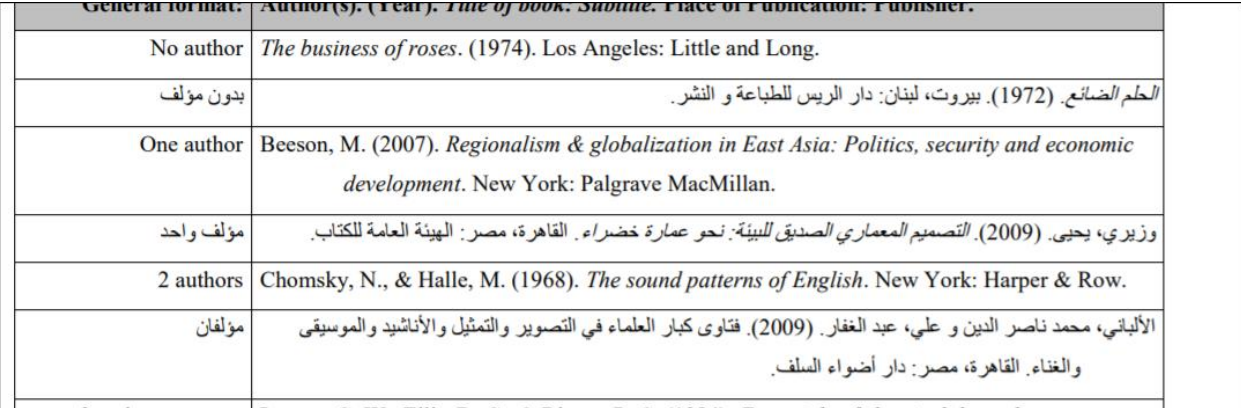

Last, F. M. (Year Published) Book Name. City, State: Publisher.

Example:

James, H. (1937). The ambassadors. New York, NY: Scribner.

Citing a book (Online book):

Last name, F. M. (Year Published). Book title. Retrieved from URL/or put the DOI number including the http before DOI

> اسم المؤلف. (سنة النشر واذا لم تكن معروفه يكتب "سنة النشر غير معروفة") اسم الكتاب. تم الاسترجاع من الرابط [https://zu.libguides.com/ld.php?content\\_id=41366225](https://zu.libguides.com/ld.php?content_id=41366225)

> > **المقاالت والدراسات والمجالت:**

في حالة دورية الكرتونية أو ورقيه

Author last name, author initial. (year of pub). Title of the article. Title of journal in full, volume number (issue no.) page numbers (if available) or URL or the article or DOI number.

If the author's name is Michael Bat Wooldridge and Jennifer J. Shapka

Example: Wooldridge, M.B. & Shapka, J. (2012). Playing with technology: Mother-toddler interaction scores

lower during play with electronic toys. Journal of Applied Developmental Psychology, 33(5), 211-218. https://doi.org/10.1016/j.appdev.2012.05.005.

مغربي، إيمان بنت عبد الرحمن محمود.(2011) . قصة موسى و الخضر عليهما السالم : دراسة نقدية دورية على الإنترنت للروايات الإسرائيلية. مجلة جامعة أم القرى لعلوم الشريعة و الدراسات الإسلامية، 51 62-12، تم الاسترجاع من الرابط [https://uqu.edu.sa/files2/tiny\\_mce/plugins/filemanager/files/4230042/2.pdf](https://uqu.edu.sa/files2/tiny_mce/plugins/filemanager/files/4230042/2.pdf) جبر، محمد.(1996). بعض المتغيرات الديموغرافية المرتبطة بالأمن النفسي .مجلة علم النفس، (39) ،93-80.

**المواقع اإللكترونية العامة**:

ال يقبل إعطاء اسم الموقع او الرابط فقط. البد من إعطاء كل التفاصيل المتاحة كاالتي: اسم ناشر/كاتب المقال أوالنص (إن وجد)، تاريخ نشره، والاسم الكامل للمنظمة أوالهيئة صاحبة الموقع الإلكتروني أو الاسم الكامل للموقع [انترنت]، اسم الموقع والرابط وتاريخ آخرزيارة له من قبل الباحث.

Author(s) or Organization. (Date published, copyright or last revision). Title of specific web page or article: Subtitle. Retrieved from Name of Organization website: URL of specific web page or article

> اذا لم يتوفر اسم مؤلف: منظمة الصحة العالمية. (2010). التقرير الخاص بالصحة في العالم 2010 .تم الاسترجاع من الرابط /http://www.who.int/whr/2010/ar

Feminism. (n.d.). In Encyclopedia Britannica online. Retrieved from https://www.britannica.com/EBchecked/topic/724633/feminism.

#### **قرآن كريم**

عند الاستشهاد بالقرآن الكريم ، يجب ذكر رقم الآية، واسم السورة، وعند الاستشهاد بالحديث النبوي يراعي ذكر السند والدرجة (صحيح -حسن - ضعيف )، مع ذكر المصدر موضحا فيه (بيانات النشر والجزء ورقم الصفحة أو الصفحات والطبعة

Author last name, author initial. (year of pub). Title of the article. Title of journal in full, volume number (issue no.) page numbers (if available) or URL or the article or DOI number.

If the author's name is Michael Bat Wooldridge and Jennifer J. Shapka

Example:

 Wooldridge, M.B. & Shapka, J. (2012). Playing with technology: Mother-toddler interaction scores lower during play with electronic toys. Journal of Applied Developmental Psychology, 33(5), 211-218. https://doi.org/10.1016/j.appdev.2012.05.005.

#### **اإلقرار**

يقر الباحث على ما يلي:

- بأنه لم يسبق نشر البحث، وأنه اطلع على شروط النشر، وموافق عليها.
- موافقته على نشر مقالة بطريقة الوصول الحر المجاني Access Open أي المقال يكون متاحاً مجانا على موقعنا اإللكتروني Qscience.com
- إذا طلب من الباحث اقتراح أسماء لمحكمين، بأال يتم اختيار ُمراجع على عالقة، أو مصلحة مع الباحث، أو أحد الباحثين، أو المؤسسة، أو الهيئة التي ينتمي إليها الباحث

#### **حقوق النشر**

بتقديمك البحث للنشر في المجلة فالكاتب يوافق أنه صاحب الملكية الفكرية ولكن يعطى حق النشر لدار جامعة حمد بن خليفة للنشر وأن المقال سينشر بطريقة النظام المجاني الحر ورخصته رقم 4 التي ترخص لأي شخص بتنزيل أو نسخ أو إعادة استعمال أو طبع أو تعديل وتوزيع المقال طالما ينسب النص المأخوذ إلى الباحث األصلي بشكل صحيح.

#### **ترخيص المستخدم**

جميع البحوث المنشورة في المجلة مجانبة الوصول كما هو مشروح في الفقرة أعاله وبناء على ترخيص مستخدم المشاع اإلبداعي المسمى "اإلسناد المشترك اإلبداعي" رقم 4 الذي يتيح االستخدام غير المقيد، والتوزيع، واالستنساخ للبحث بأية وسيلة، طالما ينسب النص المأخوذ إلى الباحث الأصلي بشكل صحيح.

#### **التحكيم**

يخضع كل بحث (بعد التأكد من أنه لم يسبق له النشر ولم ينسخ من أعمال أخرى) للمر اجعة العمياء المزدوجة من قبل الأقران (التحكيم) من ذوي االختصاص في موضوع البحث. المحكمون ال يعلمون بأسماء الباحثين والعكس كذلك.

يرسل البحث إلى عدد من المحكمين، ويعد كل منهم مالحظاته وتقريره حول صالحيته للنشر والتعديالت المطلوبة، وإذا تضاربت آراء المحكمين، فلرئيس التحرير ترجيح أحدها، أو عرض البحث على ُمراجعين آخرين.

عند انتهاء التحكيم ترسل تقارير المحكمين المحتوية على تعليقاتهم ومالحظاتهم إلى الباحثين إلجراء التعديالت المطلوبة.

#### **إجراءات التعديل**

يقوم الباحث بإجراء التعديالت الالزمة على البحث، استنادا إلى نتائج التحكيم، ويعيد إرساله إلى المجلة، في مدة أقصاها شهر واحد، مع إظهار هذه التعديلات(track changes)

يبين الباحث في ملف مستقل يرفقه مع البحث المعدل أجوبته عن جميع النقاط، التي أثيرت في رسالة هيئة التحرير، والتقارير التي وضعها المراجعون

#### **القبول والرفض**

تحتفظ المجلة بحق القبول والرفض، استنادا إلى التزام الباحث بقواعد النشر، وبتوجيهات هيئة تحرير المجلة ومحكميها. يتخذ رئيس التحرير ومساعده القرار النهائي بخصوص قبول البحث، أو رفضه

# **شروط إدراج اسم المؤلف على البحث المقدم**

يجب أن يكون لكل مؤلف مذكور في البحث المقدم مساهمة فكرية موضوعية في هذا العمل. وهذا يعني قيامه بما يلي:

- ساهم في الخروج بفكرة الدراسة وتحديد بنيتها أو في الحصول على البيانات وتحليلها وتفسيرها
	- أو صاغ المخطوطة أو راجعها من منظور نقدي
	- وأن كل واحد من المؤلفين المذكورة أسماؤهم راجع ووافق على نسخة العمل المقدّمة للنشر.